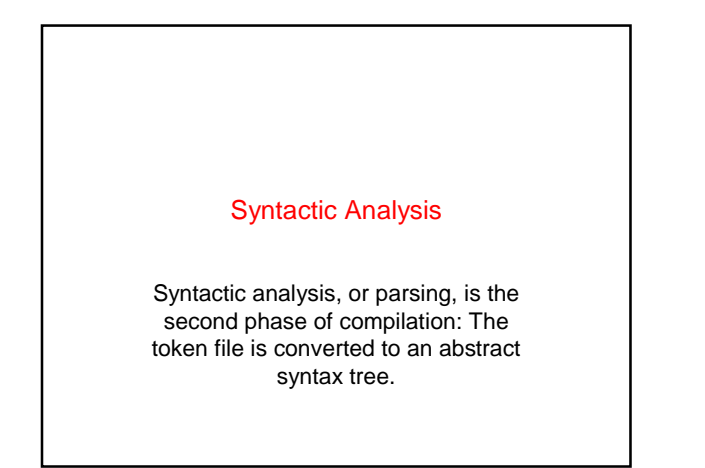

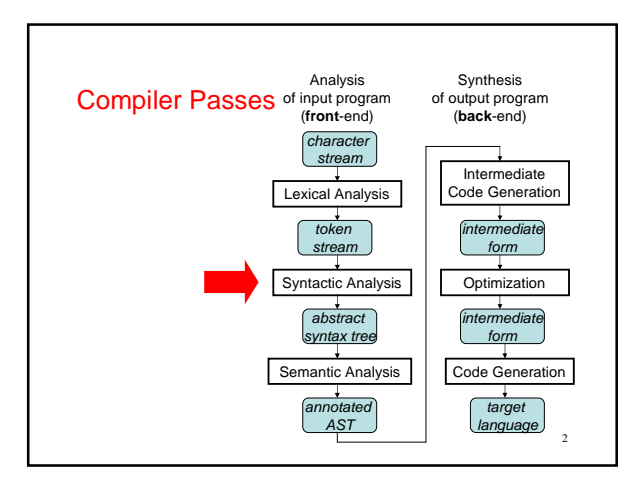

# Syntactic Analysis / Parsing

- Goal: Convert token stream to **abstract syntax tree**
- Abstract syntax tree (AST):
	- Captures the structural features of the program
	- Primary data structure for remainder of analysis
- Three Part Plan
	- Study how context-free grammars specify syntax
	- Study algorithms for parsing / building ASTs
	- Study the miniJava Implementation

# Context-free Grammars

- Compromise between
	- REs, which can't nest or specify recursive structure
	- General grammars, too powerful, undecidable
- Context-free grammars are a sweet spot – Powerful enough to describe nesting, recursion – Easy to parse; but also allow restrictions for speed
- Not perfect
	- Cannot capture semantics, as in, "variable must be declared," requiring later semantic pass
	- Can be ambiguous
- EBNF, Extended Backus Naur Form, is popular notation

4

# CFG Terminology

3

5

- **Terminals** -- alphabet of language defined by CFG • **Nonterminals** -- symbols defined in terms of
- terminals and nonterminals
- **Productions** -- rules for how a nonterminal (lhs) is defined in terms of a (possibly empty) sequence of terminals and nonterminals – Recursion is allowed!
- Multiple productions allowed for a nonterminal, **alternatives**
- Start symbol -- root of the defining language Program ::= Stmt
	- Stmt ::= **if (** Expr **) then** Stmt **else** Stmt Stmt ::= **while (** Expr **) do** Stmt

# EBNF Syntax of initial MiniJava

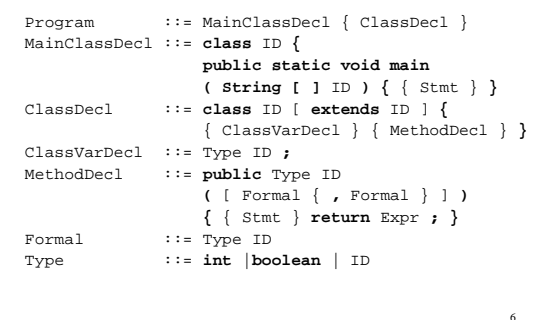

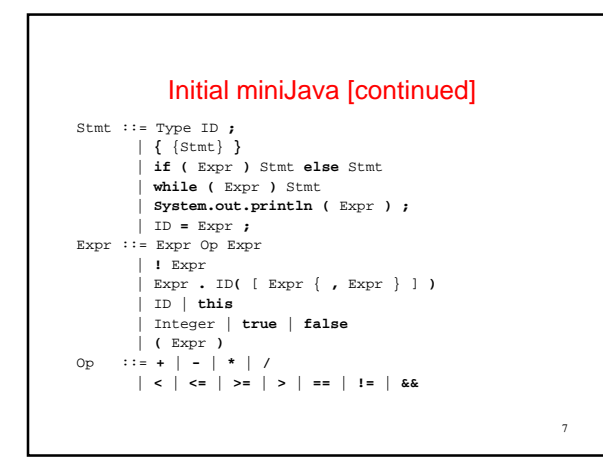

### RE Specification of initial MiniJava Lex

8 Program ::= (Token | Whitespace)\* Token ::= ID | Integer | ReservedWord | Operator | Delimiter ID ::= Letter (Letter | Digit)\* Letter ::= **a** | ... | **z** | **A** | ... | **Z** Digit ::= **0** | ... | **9**  $\begin{minipage}{0.9\linewidth} \textbf{Integer} ::= \textbf{Digit}^* \end{minipage}$ ReservedWord::= **class** | **public** | **static** | **extends** | **void** | **int** | **boolean** | **if** | **else** | **while**|**return**|**true**|**false**| **this** | **new** | **String** | **main** | **System.out.println** Operator ::= **+** | **-** | **\*** | **/** | **<** | **<=** | **>=** | **>** | **==** | **!=** | **&&** | **!** Delimiter ::= **;** | **.** | **,** | **=** | **(** | **)** | **{** | **}** | **[** | **]** Whitespace ::= <space> | <tab> | <newline>

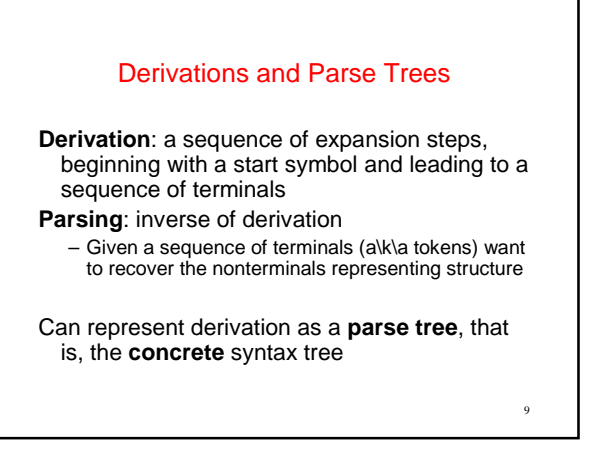

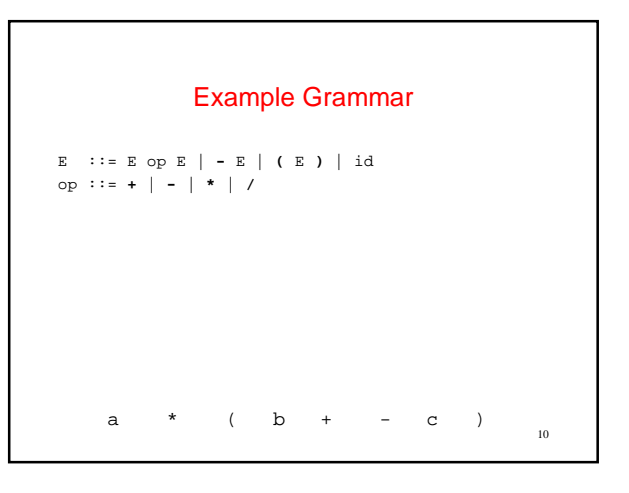

# Ambiguity

- Some grammars are **ambiguous** – Multiple distinct parse trees for the same terminal string
- Structure of the parse tree captures much of the meaning of the program
	- ambiguity implies multiple possible meanings for the same program

11

12 Famous Ambiguity: "Dangling Else" Stmt  $::=$  ... | **if (** Expr **)** Stmt | **if (** Expr **)** Stmt **else** Stmt if  $(e_1)$  if  $(e_2)$   $s_1$  else  $s_2$ : if  $(e_1)$  if  $(e_2)$   $s_1$  else  $s_2$ 

## Resolving Ambiguity

13

- Option 1: add a meta-rule
	- For example "**else** associates with closest previous **if**"
		- works, keeps original grammar intact
		- ad hoc and informal

# Resolving Ambiguity [continued]

Option 2: rewrite the grammar to resolve ambiguity explicitly

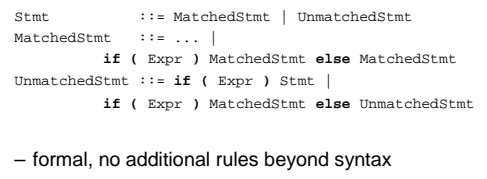

14

– sometimes obscures original grammar

15 Resolving Ambiguity Example Stmt ::= MatchedStmt | UnmatchedStmt MatchedStmt ::= ... | **if (** Expr **)** MatchedStmt **else** MatchedStmt UnmatchedStmt ::= **if (** Expr **)** Stmt | **if (** Expr **)** MatchedStmt **else** UnmatchedStmt if  $(e_1)$  if  $(e_2)$   $s_1$  else  $s_2$ 

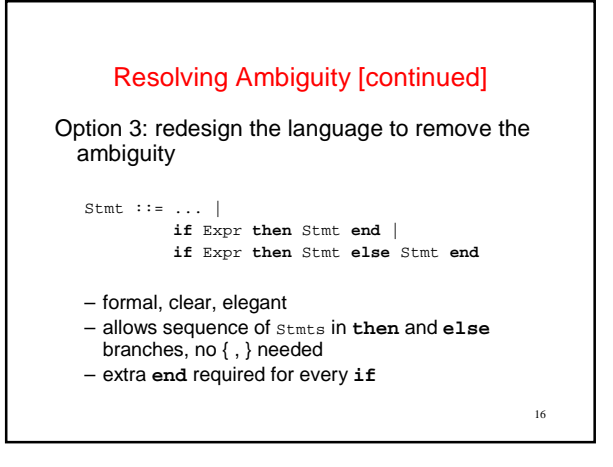

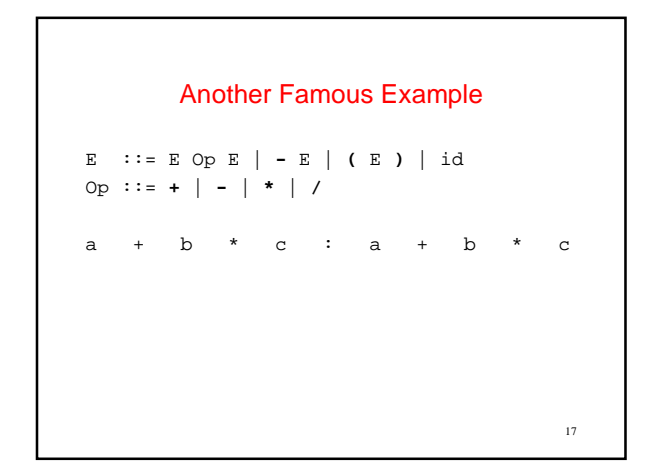

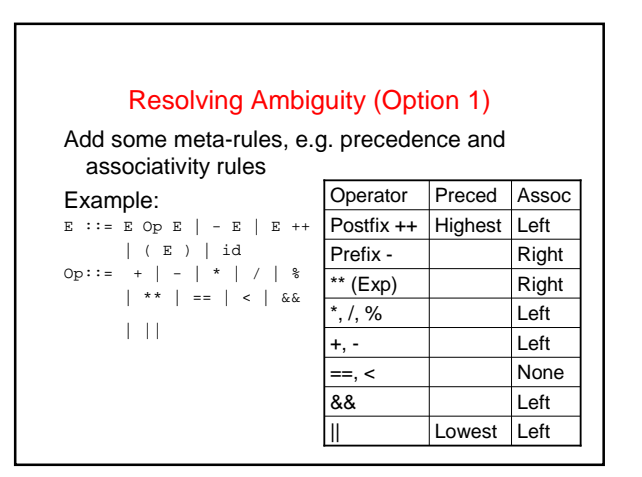

### Removing Ambiguity (Option 2)

Option2: Modify the grammar to explicitly resolve the ambiguity

Strategy:

- create a nonterminal for each precedence level
- expr is lowest precedence nonterminal,
	- each nonterminal can be rewritten with higher precedence operator, highest precedence operator includes atomic exprs

19

23

- at each precedence level, use:
	- left recursion for left-associative operators
	- right recursion for right-associative operators
	- no recursion for non-associative operators

### Redone Example

 $E$  ::=  $E0$ E0 ::= E0 **||** E1 | E1 left associative E1 ::= E1 && E2 | E2 left associative E2 ::= E3 (**==** | **<**) E3 | E3 non associative E3 ::= E3 (**+** | **-**) E4 | E4 left associative E4 ::= E4 (**\*** | **/** | **%**) E5 | E5 left associative E5 ::= E6 **\*\*** E5 | E6 right associative E6 ::= **-** E6 | E7 **right associative** E7 ::= E7 ++ | E8 left associative E8 ::= id | **(** E **)**

20

21 Operator Precedence Example  $E$  :  $E = E0$ E0 ::= E0 || E1 | E1 <br>
E1 ::= E1 **&&** E2 | E2 <br>
Left associative<br>
left associative El ::= El && E2 | E2 left associative<br>
E2 ::= E3 (== | <) E3 | E3 non associative<br>
E3 ::= E3 (+ | -) E4 | E4 left associative<br>
E4 ::= E4 (\* | / | \*) E5 left associative<br>
E5 ::= E6 \*\* E5 | E6 right associative<br>
e5 ::= E6 \* E6 ::= **-** E6 | E7 **right associative**<br>  $E7$  ::=  $E7$  ++ | E8 **right associative**  $E7 : := E7 + |E8$ E8 ::= id | **(** E **)** a + b \* c id + id \* id : : : : : :<br>E3 + E4 \* E5  $+$  E4 E3 + E4 E3 :<br>它

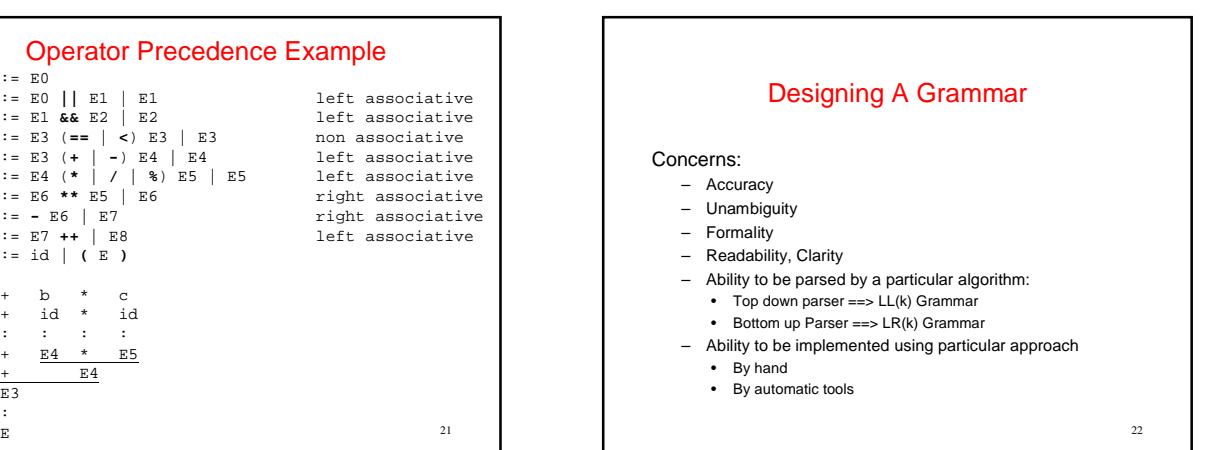

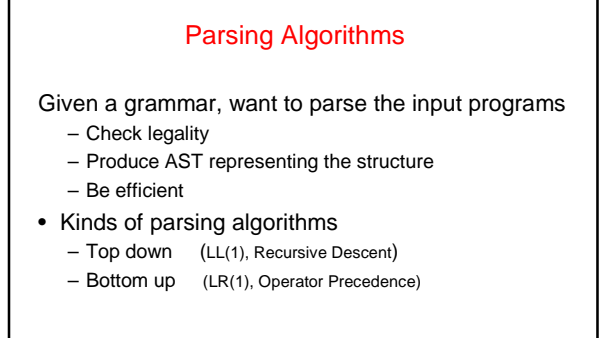

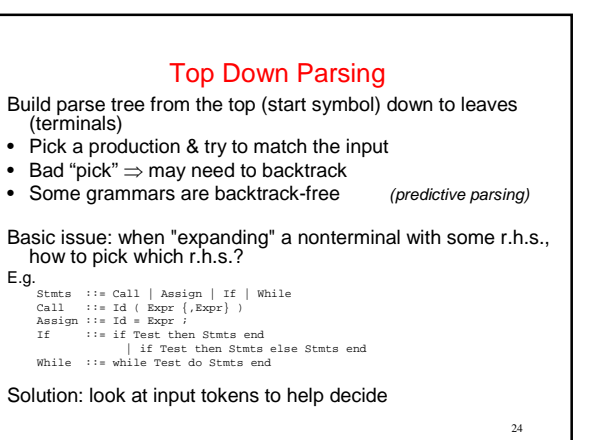

#### Predictive Parser

Predictive parser: top-down parser that can select rhs by looking at most k input tokens (the **lookahead**) Efficient:

- no backtracking needed
- linear time to parse

Implementation of predictive parsers:

- recursive-descent parser
	- each nonterminal parsed by a procedure
	- call other procedures to parse sub-nonterminals, recursively • typically written by hand
- table-driven parser
	-
	- PDA:like table-driven FSA, plus stack to do recursive FSA calls • typically generated by a tool from a grammar specification

25

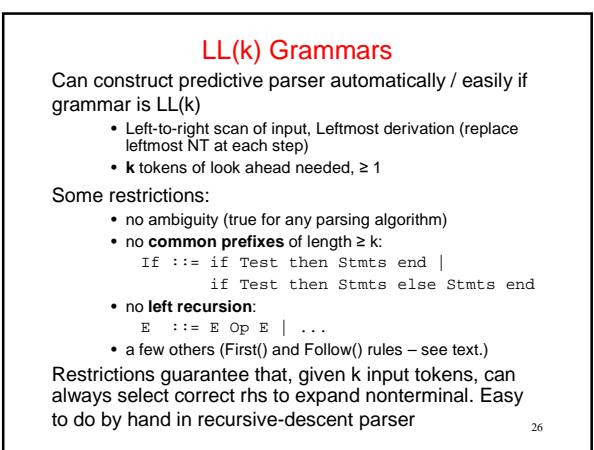

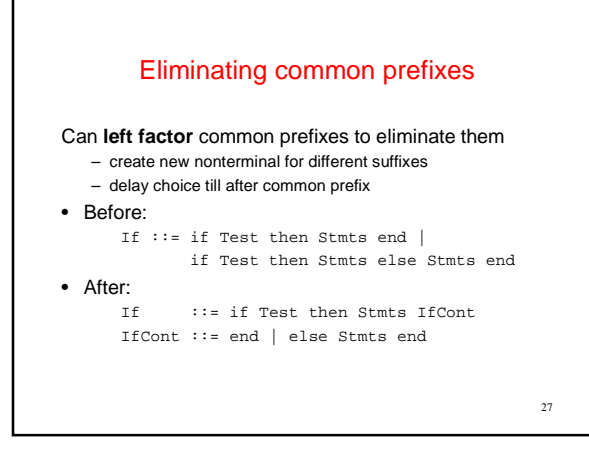

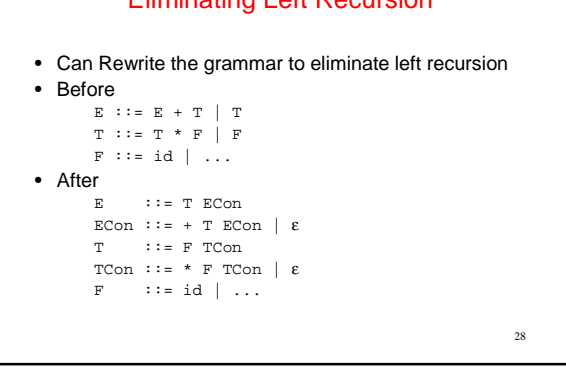

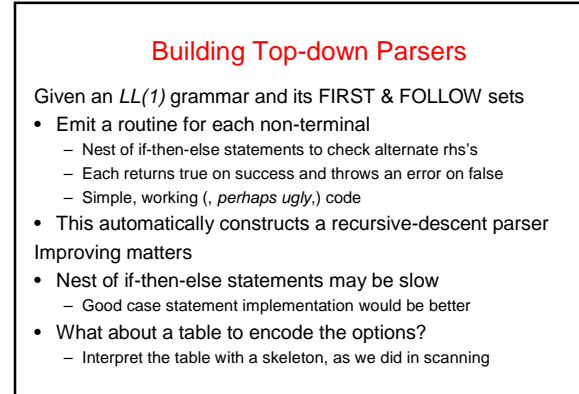

29

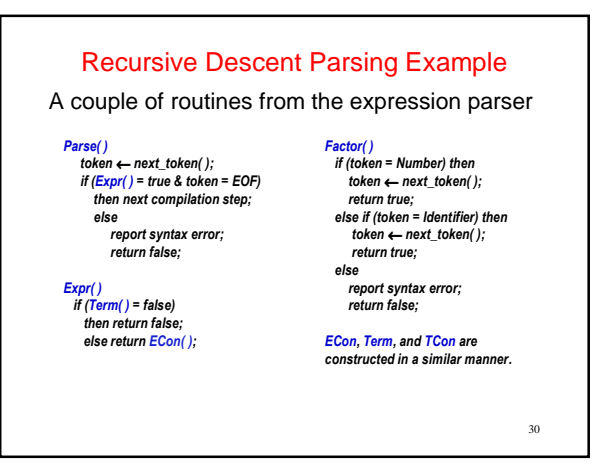

# Eliminating Left Recursion

### Building Top-down Parsers

#### Strategy

- Encode knowledge in a table
- Need a row for every NT and a column for every T
- Use a standard "skeleton" parser to interpret the table

## Bottom Up Parsing

#### Construct parse tree for input from leaves up

– **reducing** a string of tokens to single start symbol (inverse of deriving a string of tokens from start symbol)

### "Shift-reduce" strategy:

- read ("shift") tokens until seen r.h.s. of "correct" production xyzabcdef A ::= **bc**.D
- reduce handle to l.h.s. nonterminal, then continue – done when all input read and reduced to start
- nonterminal

LR(k)

- LR(k) parsing
	- **L**eft-to-right scan of input, **R**ightmost derivation
	- **k** tokens of look ahead
- Strictly more general than  $LL(K)$ 
	- Gets to look at whole rhs of production before deciding what to do, not just first k tokens of rhs
	- can handle left recursion and common prefixes fine
- Still as efficient as any top-down or bottom-up parsing method
- Complex to implement

– need automatic tools to construct parser from grammar

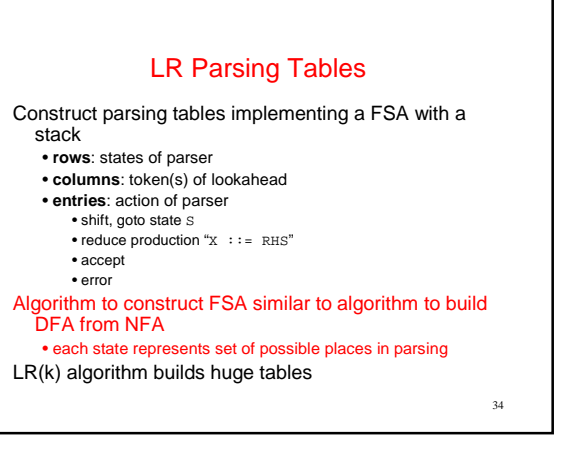

# LALR-Look Ahead LR

LALR( $k$ ) algorithm has fewer states ==> smaller tables

- less general than  $LR(k)$ , but still good in practice – size of tables acceptable in practice
- $k == 1$  in practice
	- most parser generators, including yacc and CUP, are LALR(1)

35

31

33

# Global Plan for LR(0) Parsing

- Goal: Set up the tables for parsing an LR(0) grammar
	- $-$  Add  $s'$  : =  $s$ \$ to the grammar, (i.e. We will be solving the problem for a new grammar with a terminator)
	- Compute parser states by starting with state 1 containing added production, S' ::= .S\$
	- Form closures of states and shifting to complete diagram
	- Convert diagram to transition table for PDA
	- Step through parse using table and stack

32

### LR(0) Parser Generation

- **Key idea**: simulate where input might be in grammar as it reads tokens
- "Where input might be in grammar" captured by set of items, which forms a state in the parser's FSA
	- LR(0) item: lhs ::= rhs production, with a **dot** in rhs somewhere marking what's been read (shifted) so far. Example:
		- Initial item:  $S' := S S$
	- $-$  (LR(k) item: also add  $k$  tokens of lookahead to each item )

37

# LR(0) Parser Generation Example Example grammar: S ::= **beep** | **{** L **}** L ::= S | L **;** S • Add an initial start production to the grammar: S' ::= S **\$ (\$** represents end of input) Modified Example grammar: S' ::= S **\$** // Always add this production S ::= **beep** | **{** L **}** L ::= S | L **;** S

• Initial item:  $S'$  ::= .  $S \$ 

38

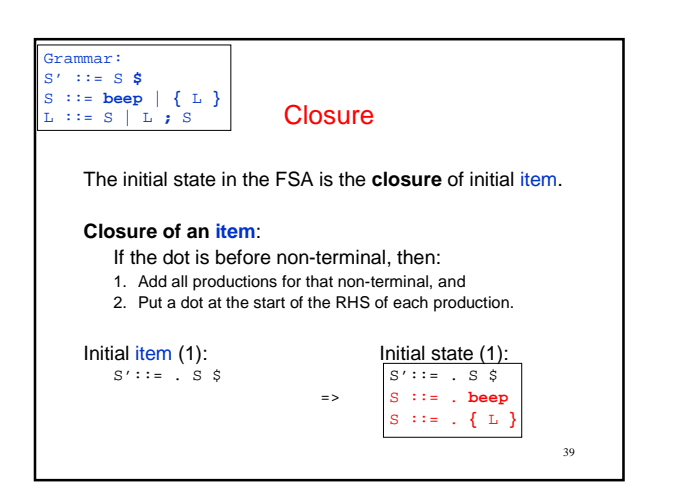

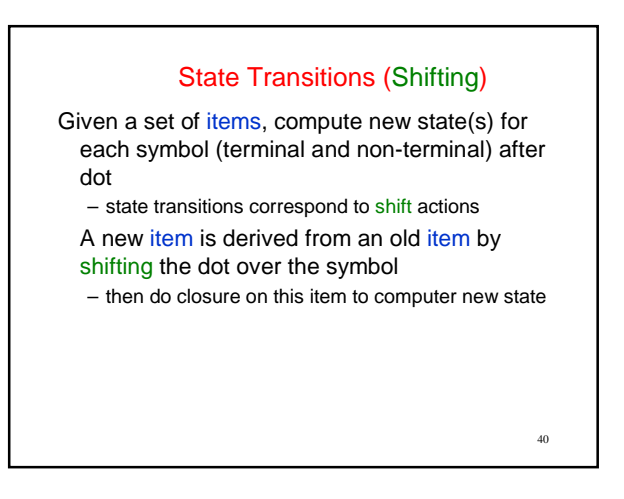

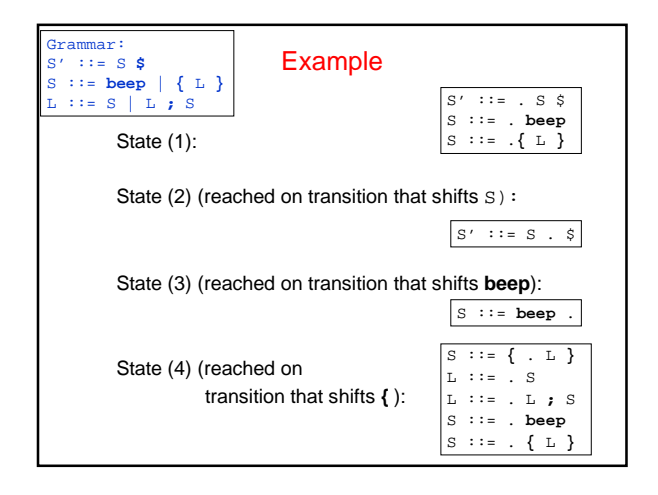

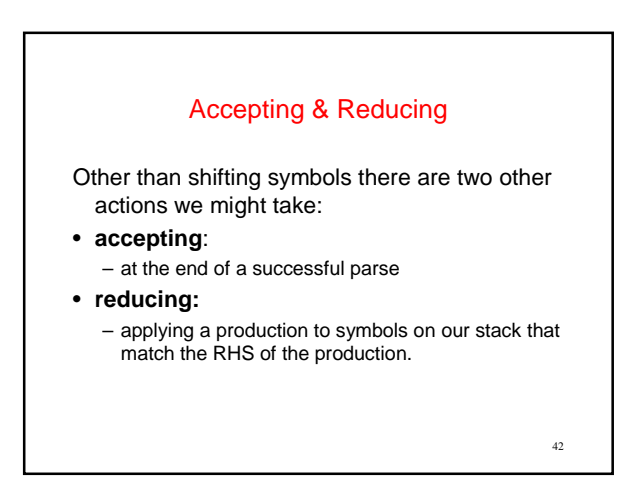

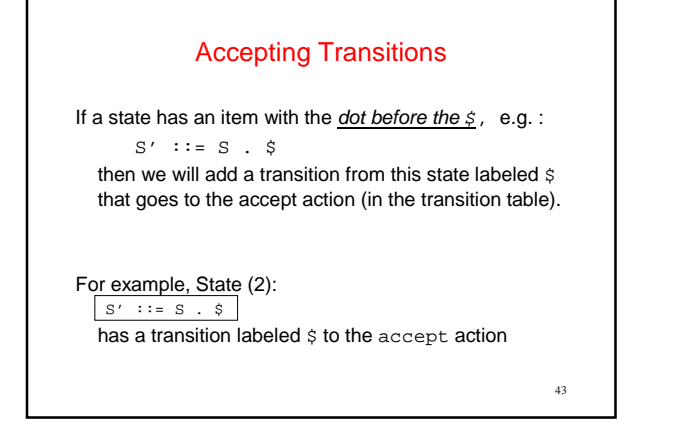

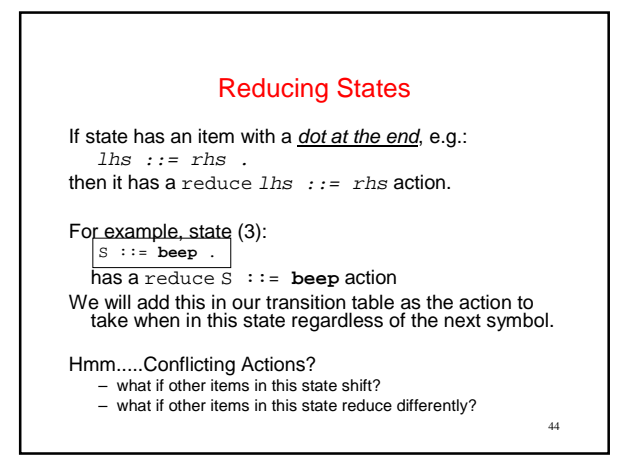

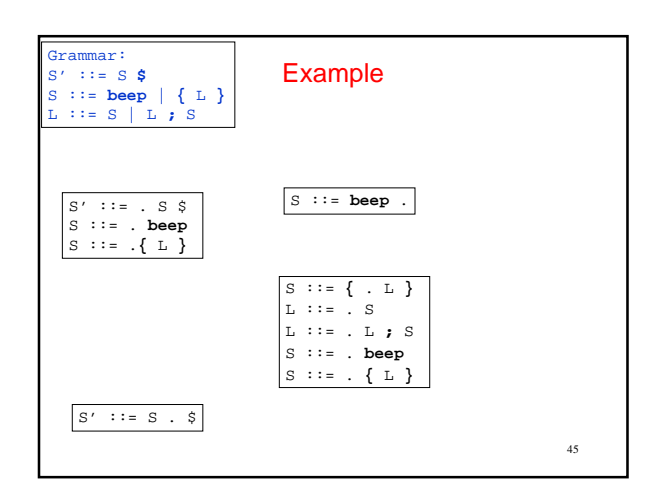

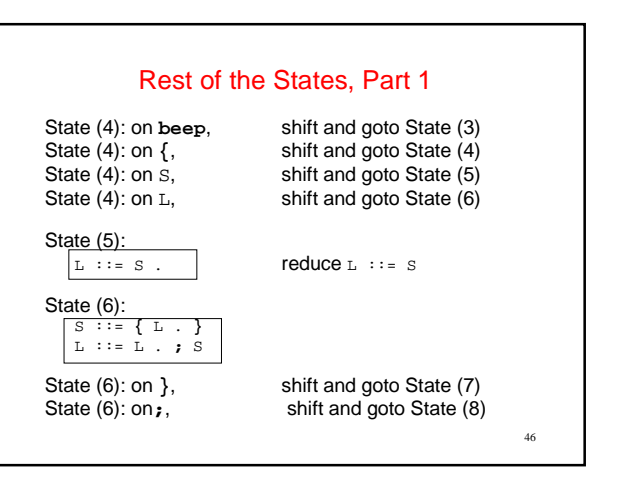

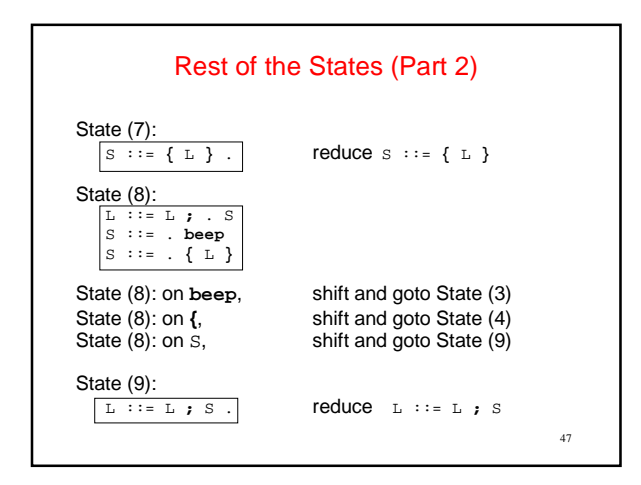

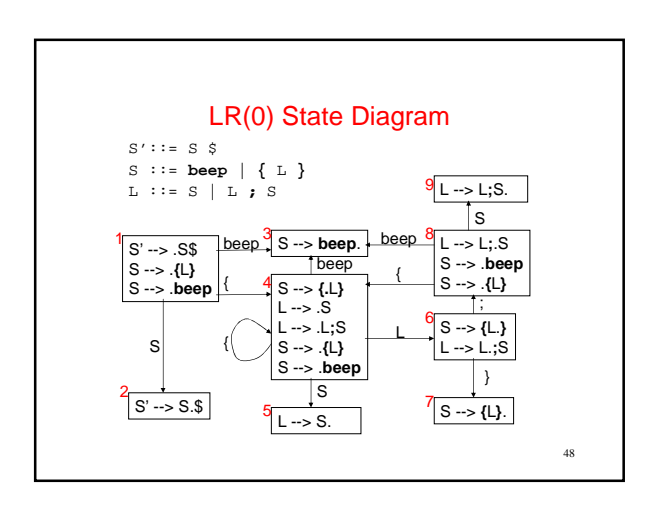

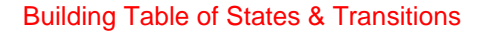

Create a row for each state

Create a column for each terminal, non-terminal, and \$ For every "state ( $i$ ): if shift  $X$  goto state ( $j$ )" transition: • if  $X$  is a terminal, put "shift, goto  $j$ " action in row  $i$ , column  $X$  $\bullet$  if X is a non-terminal, put "goto  $j$ " action in row i, column X For every "state ( $\hat{\theta}$ ): if  $\hat{\phi}$  accept" transition: • put "accept" action in row *i*, column \$

# For every "state  $(i)$ :  $1hs ::=$   $rhs :$  " action:

 $\bullet$  put "reduce  $\ln s$  ::=  $\ln s$ " action in all columns of row i

Table of This Grammar

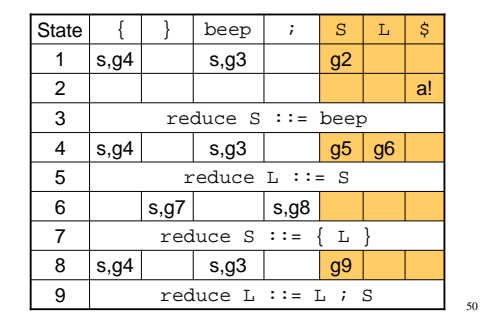

### Execution of Parsing Table

#### • Parser State:

- stack of:
	- states, (initialized to state "1") and
	- shifted/reduced symbols, (initially empty)
- unconsumed tokens, (initialized to input tokens)
- To run the parser, repeat these steps:
	- Do action(S, x) where S is the state on top of stack, and x is the next unconsumed token.
	- If the action was a goto(S), push state S onto the stack
	- If action (S, x) is empty, report syntax error

51

49

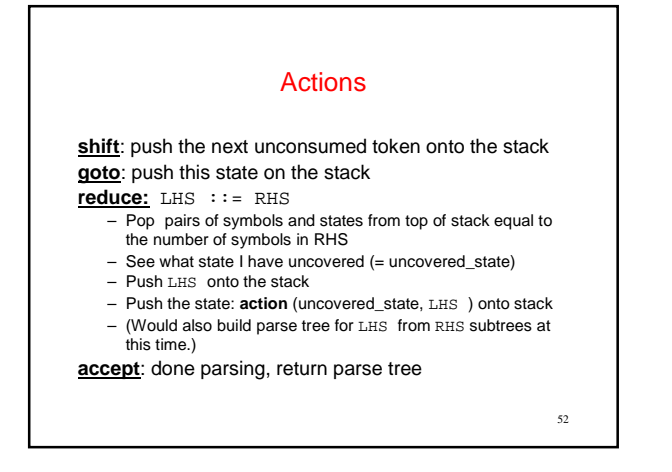

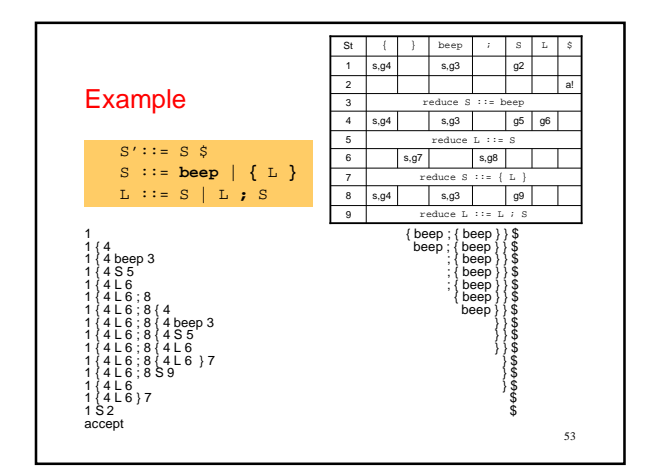

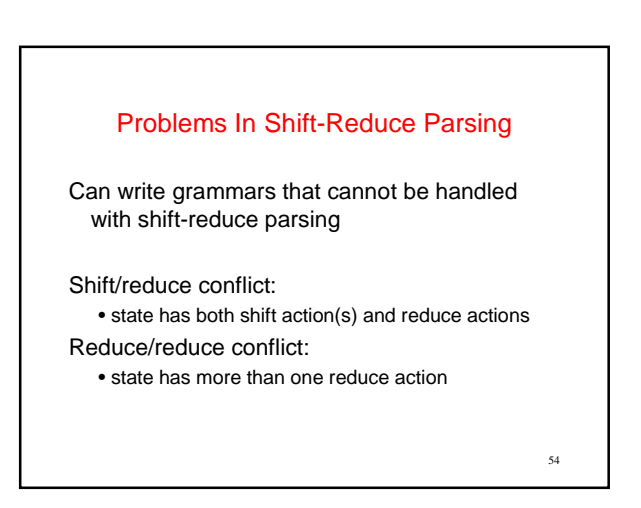

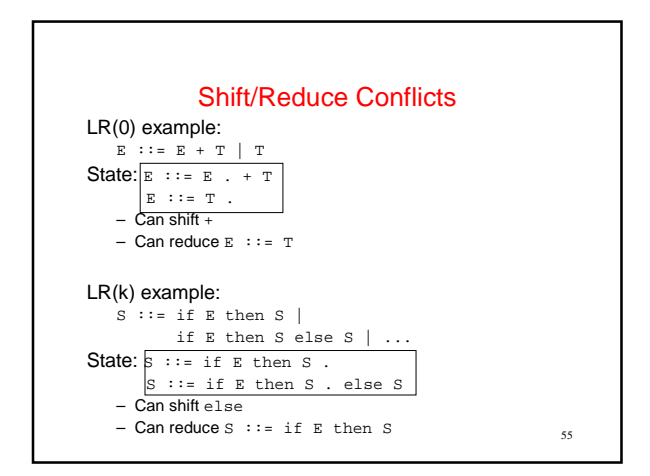

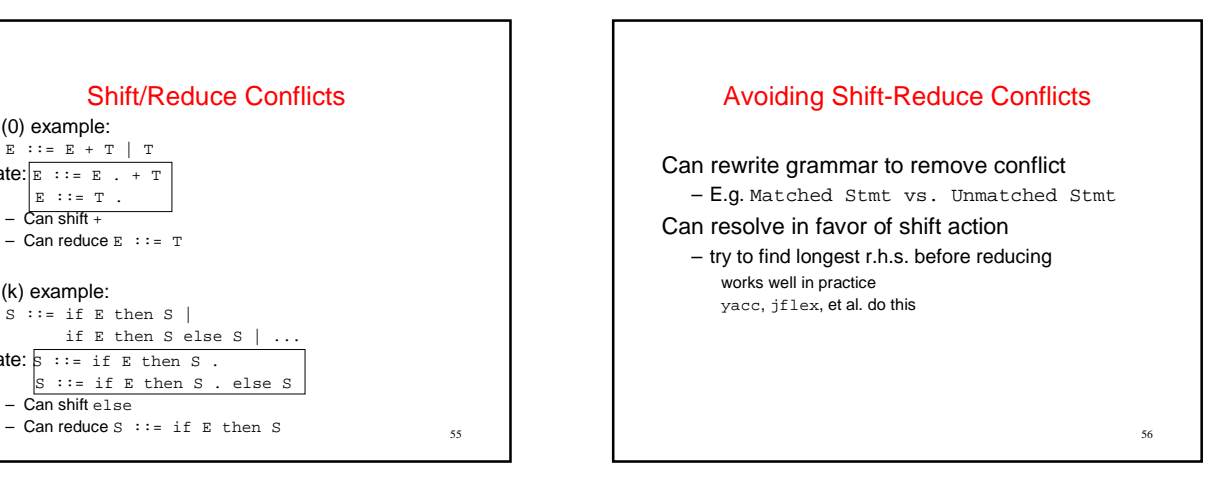

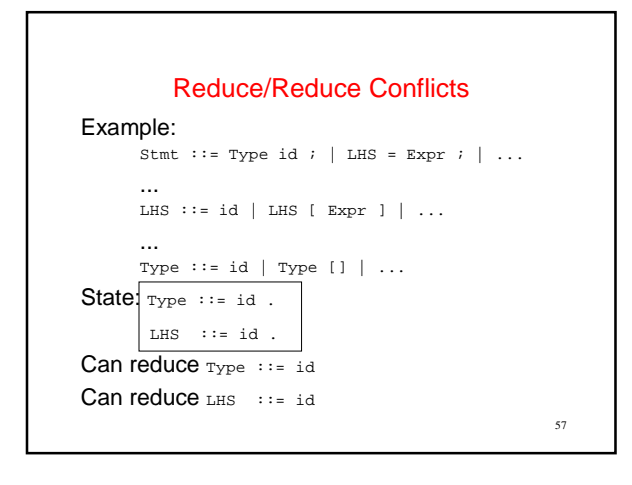

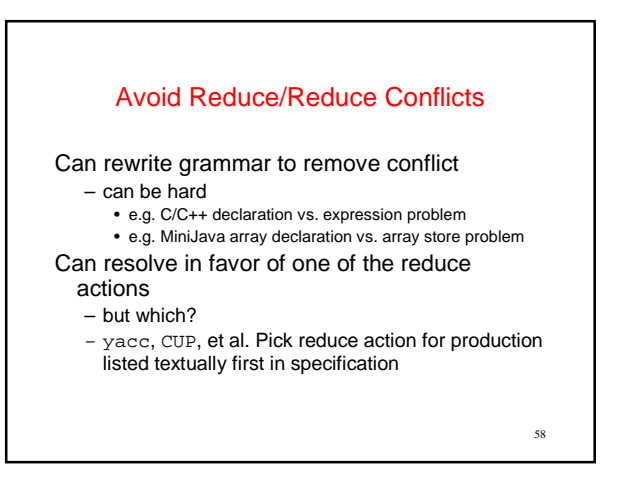

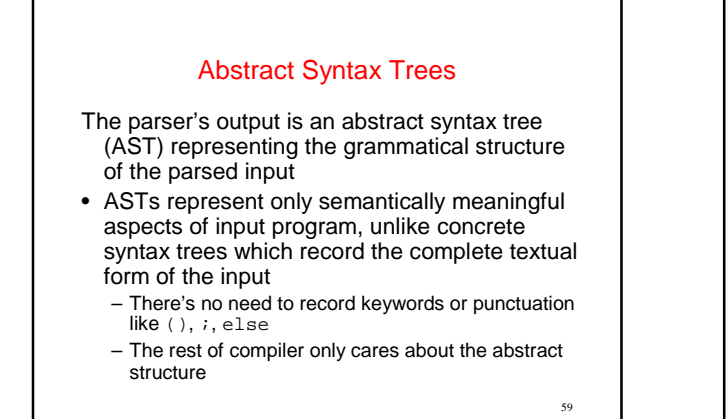

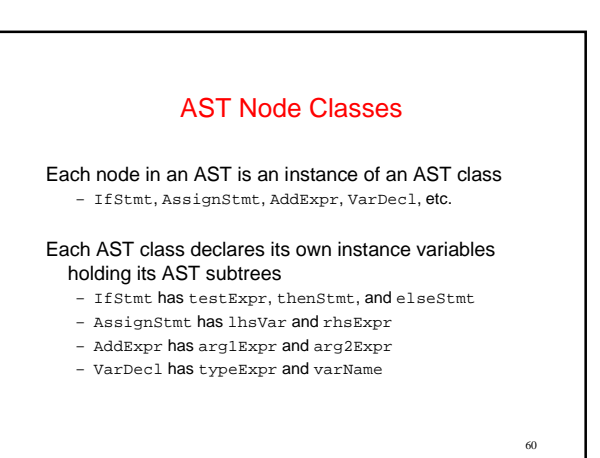

### AST Class Hierarchy

- AST classes are organized into an inheritance hierarchy based on commonalities of meaning and structure
- Each "abstract non-terminal" that has multiple alternative concrete forms will have an abstract class that's the superclass of the various alternative forms
	- Stmt is abstract superclass of IfStmt, AssignStmt, etc. – Expr is abstract superclass of AddExpr, VarExpr, etc.
	-
	- Type is abstract superclass of IntType, ClassType, etc.

#### AST Extensions For Project New variable declarations: – StaticVarDecl New types: – DoubleType – ArrayType New/changed statements: – IfStmt can omit else branch – ForStmt – BreakStmt – ArrayAssignStmt New expressions: – DoubleLiteralExpr – OrExpr – ArrayLookupExpr

– ArrayLengthExpr – ArrayNewExpr

62

Automatic Parser Generation in MiniJava

We use the CUP tool to automatically create a parser from a specification file, Parser/minijava.cup The MiniJava Makefile automatically rebuilds the parser whenever its specification file changes

A CUP file has several sections:

- introductory declarations included with the generated parser – declarations of the terminals and nonterminals with their
- types – The AST node or other value returned when finished parsing that nonterminal or terminal
- precedence declarations
- productions + actions

63

61

#### Terminal and Nonterminal Declarations

64 Terminal declarations we saw before: /\* reserved words: \*/ terminal CLASS, PUBLIC, STATIC, EXTENDS; ... /\* tokens with values: \*/ terminal String IDENTIFIER; terminal Integer INT\_LITERAL; Nonterminals are similar: nonterminal Program Program; nonterminal MainClassDecl MainClassDecl; nonterminal List/\*<...>\*/ ClassDecls; nonterminal RegularClassDecl ClassDecl; ... nonterminal List/\*<Stmt>\*/ Stmts; nonterminal Stmt Stmt; nonterminal List/\*<Expr>\*/ Exprs; nonterminal List/\*<Expr>\*/ MoreExprs; nonterminal Expr Expr; nonterminal String Identifier;

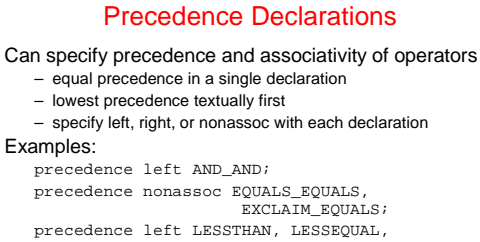

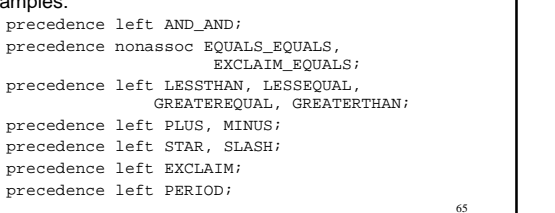

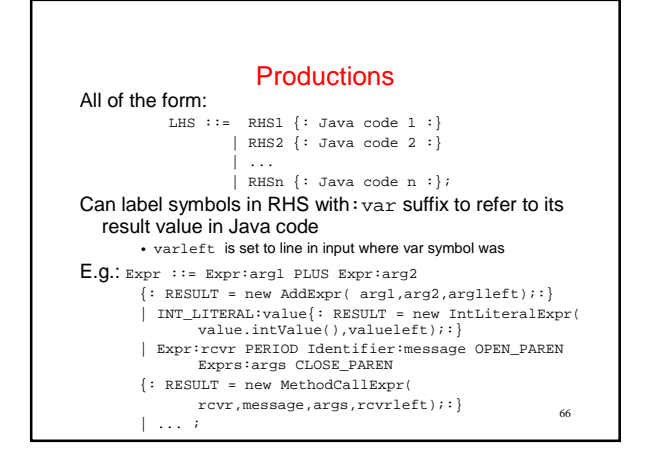

## Error Handling

How to handle syntax error? Option 1: quit compilation + easy

- inconvenient for programmer

- Option 2: error recovery + try to catch as many errors as possible on one compile
	- difficult to avoid streams of spurious errors

#### Option 3: error correction

+ fix syntax errors as part of compilation - hard!!

67

## Panic Mode Error Recovery When finding a syntax error, skip tokens until reaching a "landmark" • landmarks in MiniJava: **;**, **)**, **}** • once a landmark is found, hope to have gotten back on track In top-down parser, maintain set of landmark tokens as recursive descent proceeds

- landmarks selected from terminals later in production
- as parsing proceeds, set of landmarks will change, depending on the parsing context
- In bottom-up parser, can add special error

# nonterminals, followed by landmarks

• if syntax error, then will skip tokens till seeing landmark, then reduce and continue normally

68

• E.g. Stmt ::= ... | error ; | { error } Expr ::=  $\ldots$  | ( error )